## SAP ABAP table RESC\_SETTL\_UNIT\_KEY {Settlement Unit: Key Fields }

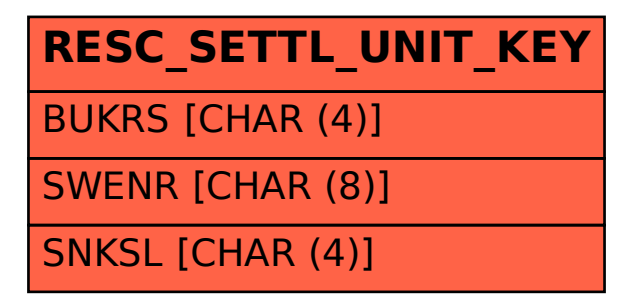